### **IlmuKomputer.Com** reatlah iimu dengan menuliskannya

# **Menghitung Subnet Mask Sebuah IP address**

**Efid Dwi Agustono**

*dafid@jalanhidup.com http://jalanhidup.com*

*Lisensi Dokumen:*

*Copyright © 2003-2006 IlmuKomputer.Com Seluruh dokumen di IlmuKomputer.Com dapat digunakan, dimodifikasi dan disebarkan secara bebas untuk tujuan bukan komersial (nonprofit), dengan syarat tidak menghapus atau merubah atribut penulis dan pernyataan copyright yang disertakan dalam setiap dokumen. Tidak diperbolehkan melakukan penulisan ulang, kecuali mendapatkan ijin terlebih dahulu dari IlmuKomputer.Com.*

## **Pendahuluan**

Subnet mask adalah istilah teknologi informasi dalam bahasa Inggris yang mengacu kepada angka biner 32 bit yang digunakan untuk membedakan network ID dengan host ID, menunjukkan letak suatu host, apakah berada di jaringan lokal atau jaringan luar.

IP adalah perpanjangan dari Internet Protocol. Biasanya, kalau disebutkan nama IP maka sebenarnya yang dimaksudkan adalah IP Address atau Alamat IP.

Pembagian kelas IP 10.100.1.1/8 255.0.0.0 kelas A

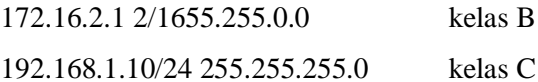

# **IlmuKomputer.Com**

reatlan iimu dengan menuliskannya

#### **Menghitung Subnet Mask**

a.b.c.d 8.8.8.8 1 1 1 1 1 1 1 1 128 64 32 16 8 4 2 1

#### *Contoh 1*

192.168.1.20/27 berapa subnet mask nya? Jawab :  $27 = 8+8+8+3$ 255.255.255.xxx  $xxx = 3$  $1 1 1 0 0 0 0 0 = 3$  $128 + 64 + 32 + 0 + 0 + 0 + 0 + 0 = 224$ maka subnet mask > 255.255.255.224

#### *contoh 2*

192.168.1.20/9 berapa subnet mask nya?

jawab :  $9 = 8 + 1$ 255.xxx.0.0  $xxx = 1$  $10000000 = 3$  $128 +0+0+0+0+0+0+0+0+0= 128$ maka subnet mask > 255.128.0.0

## **IlmuKomputer.Com**

reatlah iimu dengan menuliskannya

#### **Menghitung IP (Host) yang bisa dipakai**

Rumus =  $(2^n)$ -2

#### *Contoh 1*

192.168.1.20/25 Berapa maksimal Host/IP yang bisa dipakai?  $25 = 24 + 1$ 1 0 0 0 0 0 0 0 (jumlah 0 adalah 7, maka n=7) 128 64 32 16 8 4 2 1 Mentok di 128  $(2^7)$ maka >> 128-2= 126 host Jumlah Block network  $= 2<sup>1</sup> = 2$ 

Range IP >> Network 1 : 192.168.1.0/25 192.168.1.1 – 192.168.1.126 192.168.1.127 >> IP Broadcast

Network 2 : 192.168.1.128/25 192.168.1.129 – 192.168.1.254 192.168.1.255 >> IP Broadcast

#### *Contoh 2*

192.168.1.20/26 Berapa maksimal Host/IP yang bisa dipakai?

#### $26 = 24 + 2$

1 1 0 0 0 0 0 0 (jumlah 0 adalah 6, maka n=6) 128 64 32 16 8 4 2 1 Mentok di 64  $(2^6)$ maka >> 64-2= 62 host

*Komunitas eLearning IlmuKomputer.Com Copyright © 2003-2007 IlmuKomputer.Com*

### **IlmuKomputer.Com** reatlah iimu dengan menuliskannya

*Contoh 3*

192.168.1.20/24 Berapa maksimal Host/IP yang bisa dipakai?  $24 = 24 + 0$ 0 0 0 0 0 0 0 0 (jumlah 0 adalah 8, maka n=8) 128 64 32 16 8 4 2 1 Mentok di 256  $(2^8)$ maka >> 256-2= 254 host

#### **Contoh Soal**

Diketahui sebuah IP address adalah 192.168.1.2/28 Tentukan :

- a. Jumlah nilai subnet mask
- **b.** Jumlah host
- **c.** Jumlah subnet/network
- **d.** Scope ip addsress

#### *Jawab*

#### **a. Jumlah nilai Subnet Mask**

 $28 = 8 + 8 + 8 + 4$ 255.255.255.xxx (kelas C)  $128 + 64 + 32 + 16 + 0 + 0 + 0 = 240$ Subnet Mask >> 255.255.255.240

#### **b. Jumlah host**

 $1 1 1 1 0 0 0 0 (n = 4)$  $(2<sup>n</sup>)-2 = (2<sup>4</sup>) - 2$  $= 16 - 2 = 14$  host Jumlah Host = 14 host

#### **c. Jumlah Subnet / network**

## **IlmuKomputer.Co**

reatlah iimu dengan menuliskannya

Rumus >>  $2^4 = 16$ 

#### **d. Scope IP Address**

0, 16, 32, 48, 64, 80, 96, …240 Network 1 192.168.1.0/28 192.168.1.1 – 192.168.1.14 192.168.1.15 (broadcast) Network 2 192.168.1.16/28 192.168.1.17 – 192.168.1.30 192.168.1.31 (broadcast) Network 3 192.168.1.32/28 192.168.1.33 – 192.168.1.46 192.168.1.47 (broadcast) Network 4 192.168.1.48/28 192.168.1.49 – 192.168.1.62 192.168.1.63 (broadcast) Network 5 192.168.1.64/28 192.168.1.65 – 192.168.1.78 192.168.1.79 (broadcast) dst

#### **Biografi Penulis**

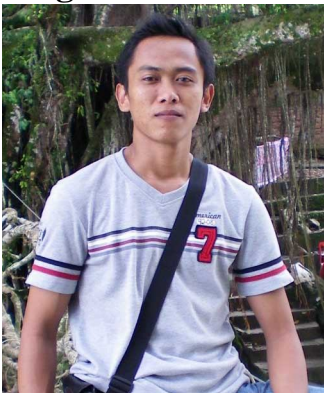

**Efid Dwi Agustono**. Lahir di Blitar sebagai anak yang lucu pada tanggal 25 Agustus 1985 kini telah tumbuh dan berkembang menjadi sosok yang dewasa dan mapan.

Saat ini pria yang biasa dipanggil mas efid ini sedang mengabdikan dirinya sebagai tenaga Fungsional Pranata Komputer di Kementerian Keuangan, tepatnya di Direktorat Sistem Perbendaharaan - Direktorat Jenderal Perbendaharaan.

Kegemarannya dalam bidang Teknologi Informasi tidak lagi diragukan. Beberapa website, blog, dan e-commerce telah dikembangkannya.

Jika berkenan bisa mengunjungi blog saya di **JalanHidup.com**